# Package 'brmsmargins'

May 19, 2022

<span id="page-0-0"></span>Title Bayesian Marginal Effects for 'brms' Models

Version 0.2.0

URL <https://joshuawiley.com/brmsmargins/>,

<https://github.com/JWiley/brmsmargins>

BugReports <https://github.com/JWiley/brmsmargins/issues>

Description Calculate Bayesian marginal effects, average marginal effects, and marginal coefficients (also called population averaged coefficients) for models fit using the 'brms' package including fixed effects, mixed effects, and location scale models. These are based on marginal pre-dictions that integrate out random effects if necessary (see for example [<doi:10.1186/s12874-](https://doi.org/10.1186/s12874-015-0046-6) [015-0046-6>](https://doi.org/10.1186/s12874-015-0046-6) and [<doi:10.1111/biom.12707>](https://doi.org/10.1111/biom.12707)).

License GPL  $(>= 3)$ 

Encoding UTF-8

RoxygenNote 7.2.0

**Depends** R  $(>= 4.0.0)$ 

- **Imports** methods, stats, data.table  $(>= 1.12.0)$ , extraoperators  $(>=$ 0.1.1), brms, bayestestR, Rcpp, posterior
- **Suggests** test that  $(>= 3.0.0)$ , covr, with r, knitr, rmarkdown, margins, betareg
- Config/testthat/edition 3

Config/testthat/parallel true

LinkingTo RcppArmadillo, Rcpp

VignetteBuilder knitr

- NeedsCompilation yes
- Author Joshua F. Wiley [aut, cre] (<<https://orcid.org/0000-0002-0271-6702>>), Donald Hedeker [aut] (<<https://orcid.org/0000-0001-8134-6094>>)

Maintainer Joshua F. Wiley <jwiley.psych@gmail.com>

Repository CRAN

Date/Publication 2022-05-18 22:10:03 UTC

# <span id="page-1-0"></span>R topics documented:

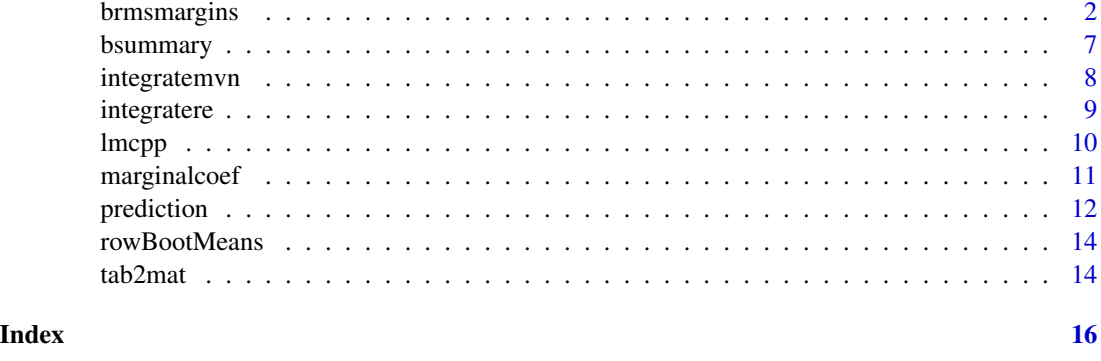

brmsmargins *Calculate Marginal Effects from 'brms' Models*

### Description

This function is designed to help calculate marginal effects including average marginal effects (AMEs) from brms models. Arguments are labeled as *required* when it is required that the user directly specify the argument. Arguments are labeled as *optional* when either the argument is optional or there are sensible default values so that users do not typically need to specify the argument.

#### Usage

```
brmsmargins(
 object,
 at = NULL,wat = NULL,add = NULL,newdata = model.frame(object),
 CI = 0.99,CIType = "HDI",
  contrasts = NULL,
 ROPE = NULL,MID = NULL,subset = NULL,dpar = NULL,seed,
  verbose = FALSE,
  ...
)
```
# Arguments

object A *required* argument specifying a fitted brms model object.

<span id="page-2-0"></span>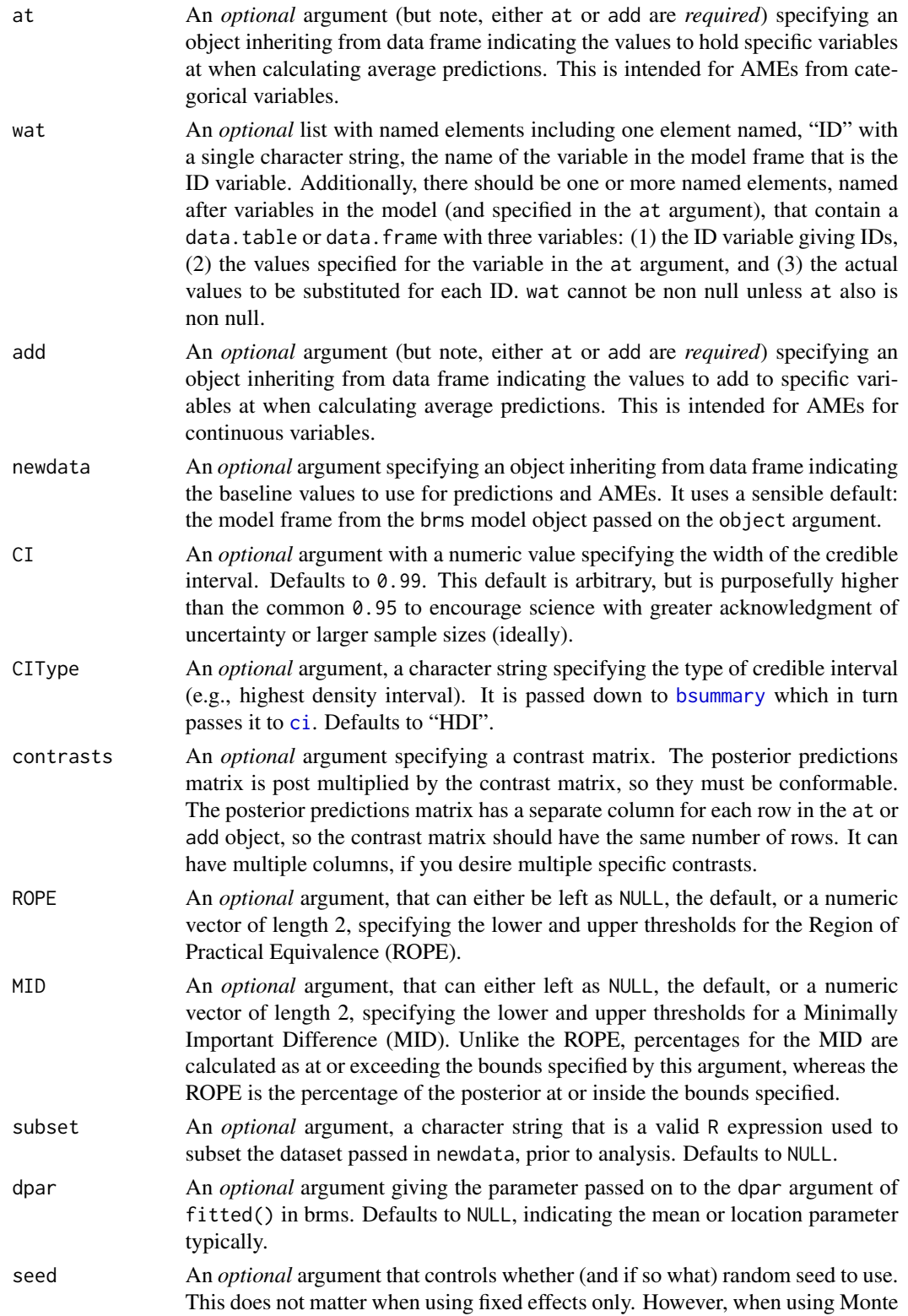

<span id="page-3-0"></span>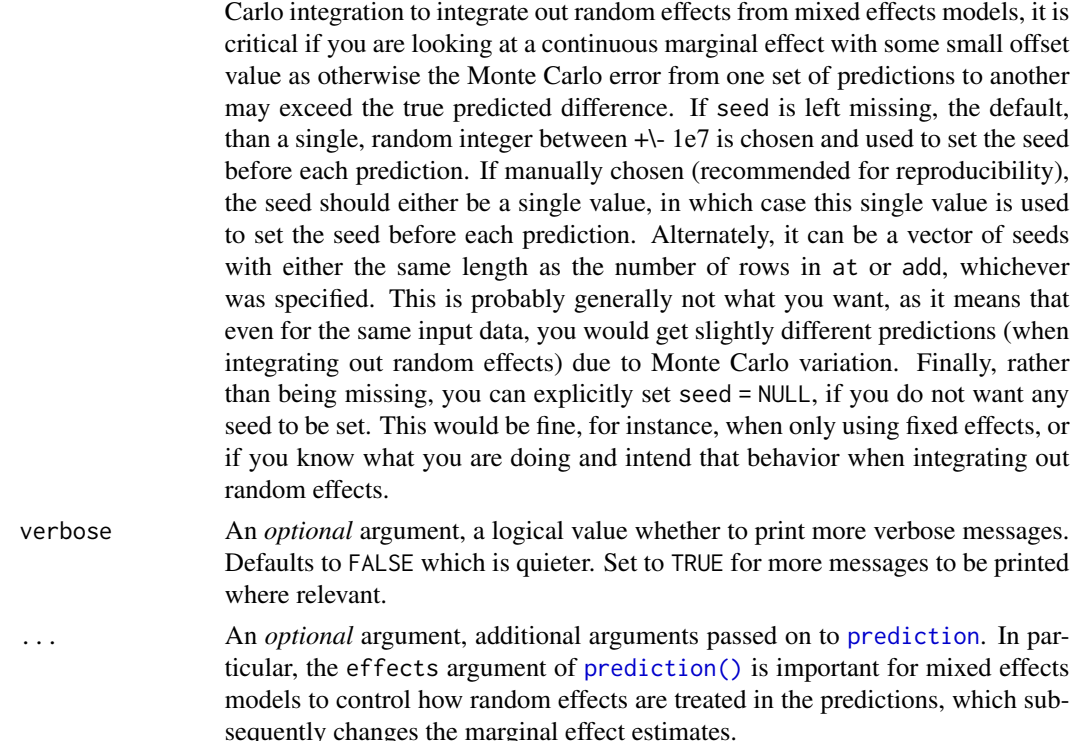

### Details

The main parts required for the function are a fitted model object, (via the object argument) a dataset to be used for prediction, (via the newdata argument which defaults to the model frame), and a dataset passed to either at or add. The steps are as follows:

- 1. Check that the function inputs (model object, data, etc.) are valid.
- 2. Take the dataset from the newdata argument and either add the values from the first row of add or replace the values using the first row of at. Only variables specified in at or add are modified. Other variables are left as is.
- 3. Use the fitted() function to generate predictions based on this modified dataset. If effects is set to "fixedonly" (meaning only generate predictions using fixed effects) or to "includeRE" (meaning generate predictions using fixed and random effects), then predictions are generated entirely using the fitted() function and are, typically back transformed to the response scale. For mixed effects models with fixed and random effects where effects is set to "integrateoutRE", then fitted() is only used to generate predictions using the fixed effects on the linear scale. For each prediction generated, the random effects are integrated out by drawing k random samples from the model assumed random effect(s) distribution. These are added to the fixed effects predictions, back transformed, and then averaged over all k random samples to perform numerical Monte Carlo integration.
- 4. All the predictions for each posterior draw, after any back transformation has been applied, are averaged, resulting in one, marginal value for each posterior draw. These are marginal predictions. They are average marginal predictions if averaging over the sample dataset, or may be marginal predictions at the means, if the initial input dataset used mean values, etc.

#### <span id="page-4-0"></span>brmsmargins 5

- 5. Steps two to four are repeated for each row of at or add. Results are combined into a matrix where the columns are different rows from at or add and the rows are different posterior draws.
- 6. If contrasts were specified, using a contrast matrix, the marginal prediction matrix is post multiplied by the contrast matrix. Depending on the choice(s) of add or at and the values in the contrast matrix, these can then be average marginal effects (AMEs) by using numerical integration (add with 0 and a very close to 0 value) or discrete difference (at with say 0 and 1 as values) for a given predictor(s).
- 7. The marginal predictions and the contrasts, if specified are summarized.

Although brmsmargins() is focused on helping to calculate marginal effects, it can also be used to generate marginal predictions, and indeed these marginal predictions are the foundation of any marginal effect estimates. Through manipulating the input data, at or add and the contrast matrix, other types of estimates averaged or weighting results in specific ways are also possible.

#### Value

A list with four elements.

- PosteriorPosterior distribution of all predictions. These predictions default to fixed effects only, but by specifying options to [prediction\(\)](#page-11-1) they can include random effects or be predictions integrating out random effects.
- SummaryA summary of the predictions.
- ContrastsPosterior distribution of all contrasts, if a contrast matrix was specified.
- ContrastSummaryA summary of the posterior distribution of all contrasts, if specified

#### References

Pavlou, M., Ambler, G., Seaman, S., & Omar, R. Z. (2015) [doi:10.1186/s1287401500466](https://doi.org/10.1186/s12874-015-0046-6) "A note on obtaining correct marginal predictions from a random intercepts model for binary outcomes" and Skrondal, A., & Rabe-Hesketh, S. (2009) [doi:10.1111/j.1467985X.2009.00587.x](https://doi.org/10.1111/j.1467-985X.2009.00587.x) "Prediction in multilevel generalized linear models" and Norton EC, Dowd BE, Maciejewski ML. (2019) [doi:10.1001/jama.2019.1954](https://doi.org/10.1001/jama.2019.1954) "Marginal Effects—Quantifying the Effect of Changes in Risk Factors in Logistic Regression Models"

#### Examples

```
## Not run:
#### Testing ####
## sample data and logistic model with brms
set.seed(1234)
Tx \le -\text{rep}(0:1, \text{ each } = 50)ybin <- c(rep(0:1, c(40,10)), rep(0:1, c(10,40)))
logitd \leq data.frame(Tx = Tx, ybin = ybin)
logitd$x <- rnorm(100, mean = logitd$ybin, sd = 2)
mbin <- brms::brm(ybin \sim Tx + x, data = logitd, family = brms::bernoulli())
summary(mbin)
```

```
## now check AME for Tx
tmp <- brmsmargins(
 object = mbin,
  at = data.table::data.table(Tx = 0:1),
  contrasts = matrix(c(-1, 1), nrow = 2),
  ROPE = c(-.05, +.05),
  MID = c(-.10, +.10))tmp$Summary
tmp$ContrastSummary ## Tx AME
## now check AME for Tx with bootstrapping the AME population
tmpalt <- brmsmargins(
  object = mbin,
  at = data.table::data.table(Tx = 0:1),
  contrasts = matrix(c(-1, 1), nrow = 2),
  ROPE = c(-.05, +.05),
  MID = c(-.10, +.10),resample = 100L)
tmpalt$Summary
tmpalt$ContrastSummary ## Tx AME
## now check AME for continuous predictor, x
## use .01 as an approximation for first derivative
## 1 / .01 in the contrast matrix to get back to a one unit change metric
tmp2 <- brmsmargins(
  object = mbin,
  add = data.title::data.title(x = c(0, .01)),contrasts = matrix(c(-1/.01, 1/.01), nrow = 2),
  ROPE = c(-.05, +.05),
  MID = c(-.10, +.10))tmp2$ContrastSummary ## x AME
if (FALSE) {
  library(lme4)
  data(sleepstudy)
  fit \le brms::brm(Reaction \sim 1 + Days + (1 + Days | Subject),
             data = sleepstudy,
             cores = 4)summary(fit, prob = 0.99)
  tmp <- brmsmargins(
   object = fit,
    at = data.table::data.table(Days = 0:1),contrasts = matrix(c(-1, 1), nrow = 2),
    ROPE = c(-.05, +.05),
   MD = c(-.10, +.10), CIType = "ETI", effects = "integrateoutRE", k = 5L)
```
#### <span id="page-6-0"></span>bsummary 2008 and 2008 and 2008 and 2008 and 2008 and 2008 and 2008 and 2008 and 2008 and 2008 and 2008 and 20

```
tmp$Summary
 tmp$ContrastSummary
 }
## End(Not run)
```
# <span id="page-6-1"></span>bsummary *Personal Preference Based Bayesian Summary*

# Description

Returns a summary of a posterior distribution for a single parameter / value. It is based on personal preference. Notably, it does not only use bayestestR::describe\_posterior, an excellent function, because of the desire to also describe the percentage of the full posterior distribution that is at or exceeding the value of a Minimally Important Difference (MID). MIDs are used in clinical studies with outcome measures where there are pre-defined differences that are considered clinically important, which is distinct from the ROPE or general credible intervals capturing uncertainty.

# Usage

bsummary(x,  $CI = 0.99$ ,  $CIType = "HDI", ROPE = NULL, MID = NULL)$ 

#### Arguments

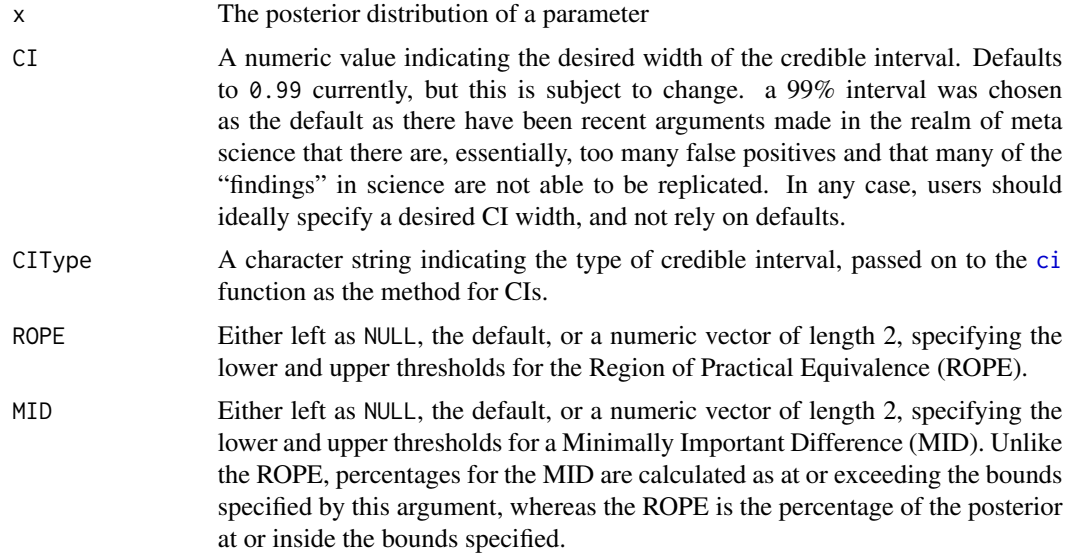

# Value

A data.table with the mean, M

M the mean of the posterior samples

<span id="page-7-0"></span>LL the lower limit of the credible interval

UL the upper limit of the credible interval

PercentROPE the percentage of posterior samples falling into the ROPE

PercentMID the percentage of posterior samples falling at or beyond the MID

CI the width of the credible interval used

CIType the type of credible interval used (e.g., highest density interval)

ROPE a label describing the values included in the ROPE

MID a label describing the values included in the MID

#### References

Kruschke, J. K. (2018). [doi:10.1177/2515245918771304](https://doi.org/10.1177/2515245918771304) "Rejecting or accepting parameter values in Bayesian estimation"

#### Examples

bsummary(rnorm(1000))

bsummary(rnorm(1000), ROPE =  $c(-.5, .5)$ , MID =  $c(-1, 1)$ )

integratemvn *Integrate over Multivariate Normal Random Effects*

#### **Description**

Used in the process of Monte Carlo integration over multivariate normal random effects. This generates the random draws from the multivariate normal distribution and multiplies these by the data. Not intended to be called directly by most users.

#### Usage

```
integratemvn(X, k, sd, chol)
integratemvnR(X, k, sd, chol)
```
# Arguments

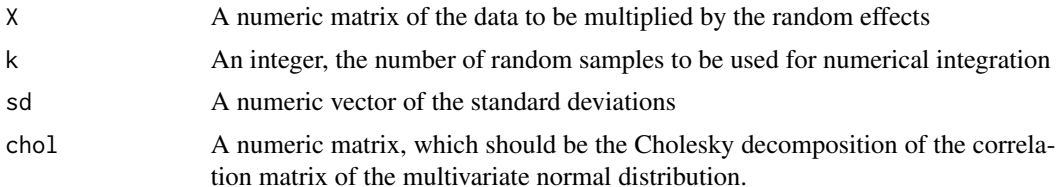

# <span id="page-8-0"></span>integratere 9

# Value

A numeric matrix with random values

# Functions

• integratemvnR: Pure R implementation of integratemvn

# Examples

```
integratemvn(
 X = matrix(1, 1, 2),k = 100L,sd = c(10, 5),chol = chol(matrix(c(1, .5, .5, 1), 2)))
integratemvn(matrix(1, 1, 1), 100L, c(5), matrix(1))
```
integratere *Integrate over Random Effects*

# Description

Used to conduct Monte Carlo integration over Gaussian random effects. Not intended to be called directly by most users.

#### Usage

integratere(d, sd, L, k, yhat, backtrans)

integratereR(d, sd, L, k, yhat, backtrans)

# Arguments

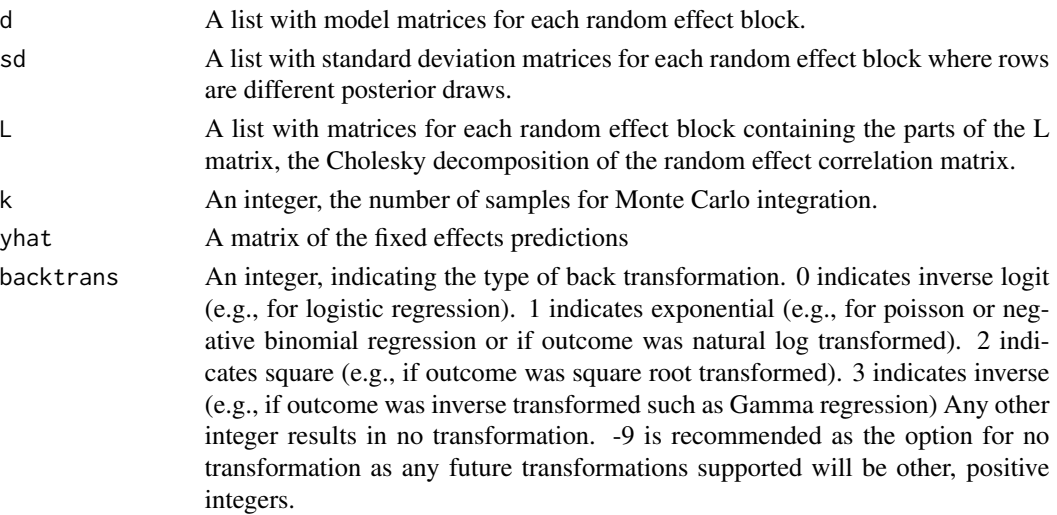

# Value

A numeric matrix with the Monte Carlo integral calculated.

# Functions

• integratereR: Pure R implementation of integratere

# Examples

```
integratere(
  d = list(matrix(1, 1, 1)),
  sd = list(matrix(1, 2, 1)),
  L = list(matrix(1, 2, 1)),k = 10L,yhat = matrix(0, 2, 1),
  backtrans = 0L)
```
lmcpp *Fast Linear Regression*

# Description

Used to get marginal coefficients off of a generalized linear mixed model.

#### Usage

 $lmcpp(X, y)$ 

# Arguments

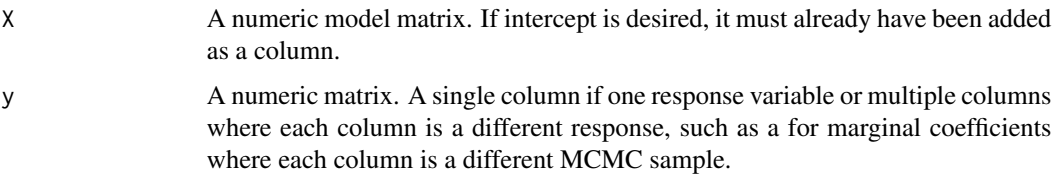

# Value

A numeric matrix with the coefficient.

# Examples

```
lmcpp(cbind(1, mtcars$hp, mtcars$am), as.matrix(mtcars[, c("mpg", "qsec")]))
```
<span id="page-9-0"></span>

<span id="page-10-0"></span>

# Description

Calculate marginal coefficients from a brms generalized linear mixed model using the method proposed by Hedeker (2018).

# Usage

```
marginalcoef(
 object,
  summarize = TRUE,
 posterior = FALSE,
  index,
 backtrans = c("response", "linear", "identity", "invlogit", "exp", "square",
    "inverse"),
 k = 100L,...
)
```
# Arguments

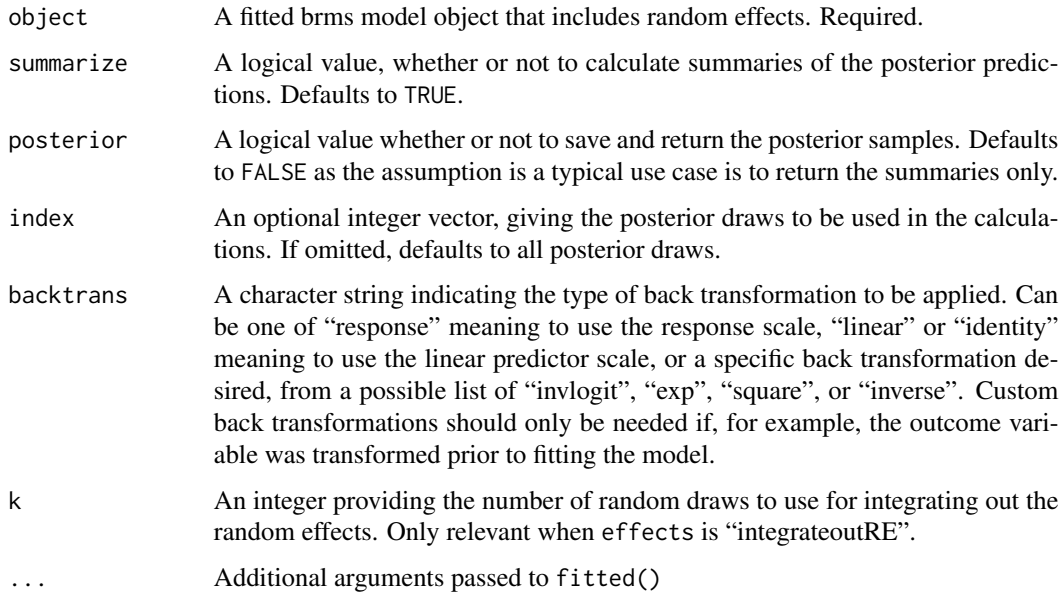

#### Value

A list with Summary and Posterior. Some of these may be NULL depending on the arguments used.

#### <span id="page-11-0"></span>References

Hedeker, D., du Toit, S. H., Demirtas, H. & Gibbons, R. D. (2018) [doi:10.1111/biom.12707](https://doi.org/10.1111/biom.12707) "A note on marginalization of regression parameters from mixed models of binary outcomes"

<span id="page-11-1"></span>prediction *Marginal Posterior Predictions from a 'brms' Model*

# Description

Calculate marginal predictions from a brms model. Marginal predictions average over the input data for each posterior draw. Marginal predictions for models with random effects will integrate over random effects. Arguments are labeled as *required* when it is required that the user directly specify the argument. Arguments are labeled as *optional* when either the argument is optional or there are sensible default values so that users do not typically need to specify the argument.

# Usage

```
prediction(
 object,
  data,
  summarize = TRUE,
  posterior = FALSE,
  index,
  dpar = NULL,resample = 0L,resampleseed = FALSE,
  effects = c("fixedonly", "includeRE", "integrateoutRE"),
 backtrans = c("response", "linear", "identity", "invlogit", "exp", "square",
    "inverse"),
 k = 100L,
  raw = FALSE,
  ...
)
```
### Arguments

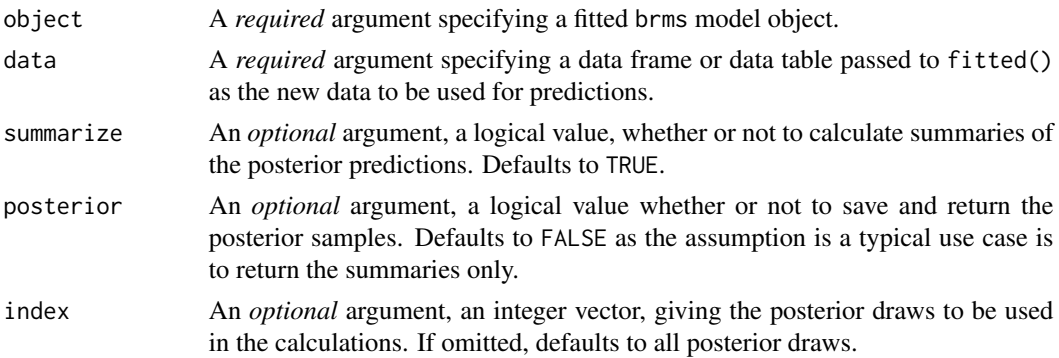

#### <span id="page-12-0"></span>prediction that the contract of the contract of the contract of the contract of the contract of the contract of the contract of the contract of the contract of the contract of the contract of the contract of the contract o

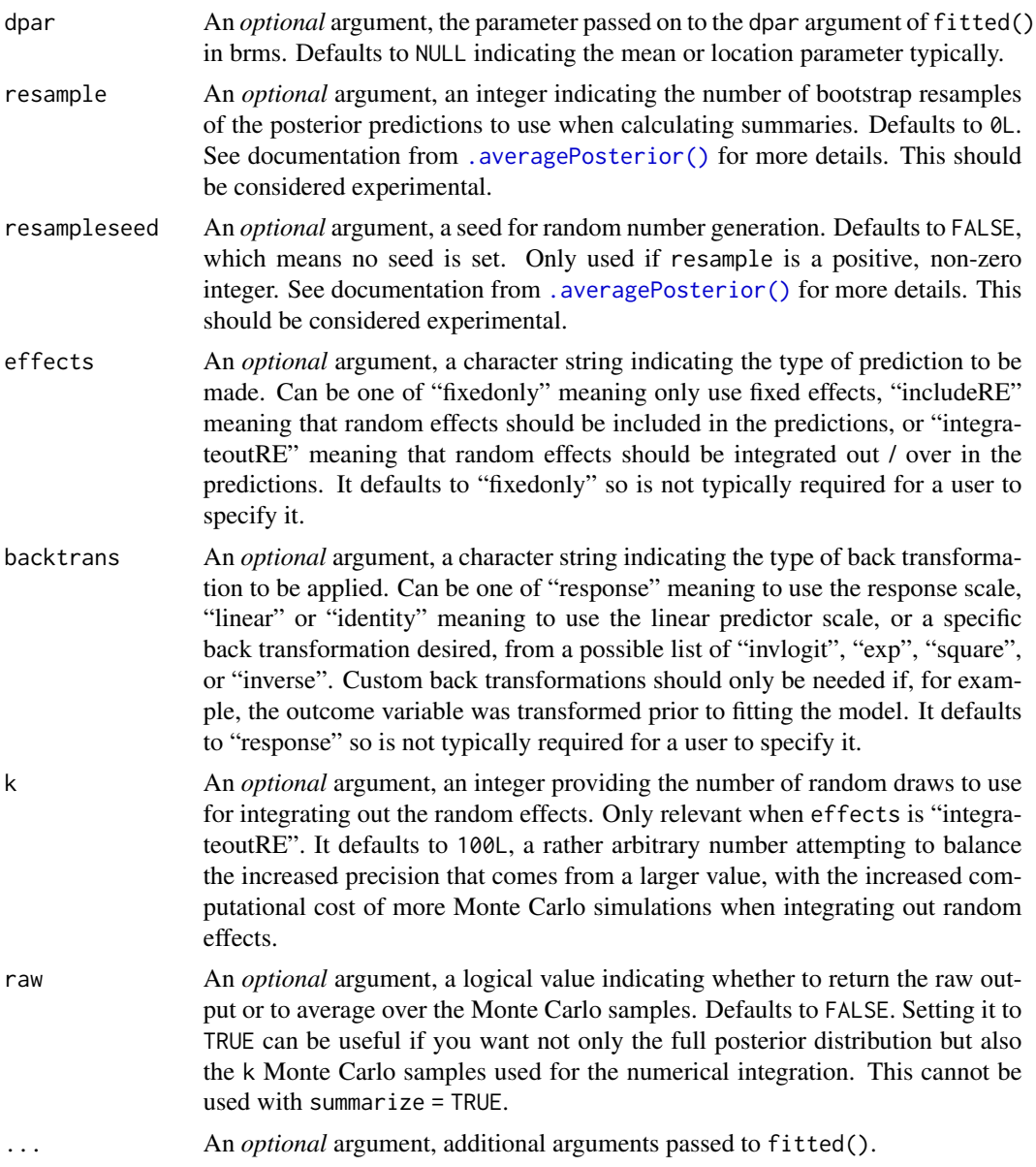

#### Value

A list with Summary and Posterior. Some of these may be NULL depending on the arguments used.

# References

Pavlou, M., Ambler, G., Seaman, S., & Omar, R. Z. (2015) [doi:10.1186/s1287401500466](https://doi.org/10.1186/s12874-015-0046-6) "A note on obtaining correct marginal predictions from a random intercepts model for binary outcomes" and Skrondal, A., & Rabe-Hesketh, S. (2009) [doi:10.1111/j.1467985X.2009.00587.x](https://doi.org/10.1111/j.1467-985X.2009.00587.x) "Prediction in multilevel generalized linear models"

<span id="page-13-0"></span>

### Description

This takes a numeric matrix, bootstrap resamples each row, and then calculates the mean. The intended use case is for Bayesian posterior predictions from sample data. Instead of directly calculating the average marginal effect (AME) across all observed values, these can be bootstrapped, so that uncertainty in the target population, and thus the AME in the target population, can be incorporated. Model uncertainty is already assumed to be handled by the different posterior samples, which are assumed to be across rows.

#### Usage

rowBootMeans(x)

#### Arguments

x A numeric matrix

#### Value

A numeric vector with the simple bootstrapped row means of the matrix

#### Examples

```
x \le - matrix(1:9, byrow = TRUE, 3)
replicate(10, rowBootMeans(x))
```
tab2mat *Convert a Row of a Table to a Square Matrix*

#### Description

Utility function to convert a row matrix to a square matrix. Used as the brms package returns things like the Cholesky decomposition matrix as separate columns where rows are posterior draws. Not intended to be called directly by most users.

#### Usage

tab2mat(X)

tab2matR(X)

#### tab2mat 15

# Arguments

X a matrix

# Value

A numeric matrix with one row.

# Functions

• tab2matR: Pure R implementation of tab2mat

# Examples

tab2mat(matrix(1:4, 1)) tab2mat(matrix(1:9, 1))

# <span id="page-15-0"></span>Index

.averagePosterior(), *[13](#page-12-0)*

brmsmargins, [2](#page-1-0) bsummary, *[3](#page-2-0)*, [7](#page-6-0)

ci, *[3](#page-2-0)*, *[7](#page-6-0)*

```
integratemvn, 8
integratemvnR (integratemvn), 8
integratere, 9
integratereR (integratere), 9
```
lmcpp, [10](#page-9-0)

marginalcoef, [11](#page-10-0)

prediction, *[4](#page-3-0)*, [12](#page-11-0) prediction(), *[4,](#page-3-0) [5](#page-4-0)*

rowBootMeans, [14](#page-13-0)

tab2mat, [14](#page-13-0) tab2matR *(*tab2mat*)*, [14](#page-13-0)